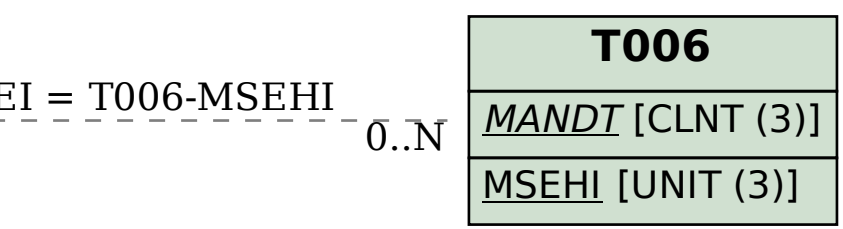

## SAP ABAP table GHO\_S\_NETOBJ\_MASS\_COMMON\_DATA {Network Object Common Data for Mass Upload/Download report}

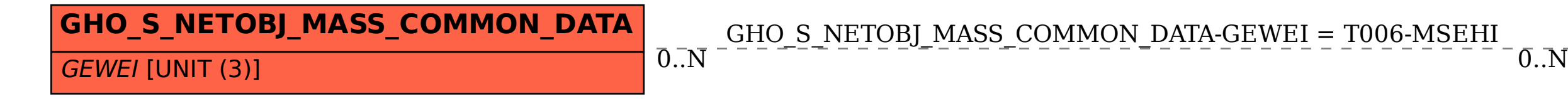